# **BAB III METODE DAN DESAIN PENELITIAN**

# **3.1 Objek Penelitian**

Menurut Sugiyono (2017, hlm. 38) objek penelitian adalah suatu atribut atau sifat atau nilai dari orang, objek, atau kegiatan yang mempunyai variasi tertentu yang ditetapkan oleh peneliti untuk dipelajari dan kemudian ditarik kesimpulannya. Objek penelitian ini dilihat dari variabel-variabel yang diteliti, penelitian ini terdiri dari dua variabel yaitu Media Pembelajaran (x) dan variabel Motivasi Belajar (y). Adapun yang dijadikan responden dalam penelitian ini adalah siswa kelas X jurusan Otomatisasi Tata Kelola Perkantoran SMK Bina Warga Bandung

# **3.2 Desain Penelitian**

# **3.2.1 Metode Penelitian**

Metode penelitian diperlukan dengan tujuan penelitian dapat tercapai. Dalam penelitian ini menggunakan metode penelitian kuantitatif.

Metode penelitian kuantitatif menurut Darmawan dkk (2019, hlm. 61) pada dasarnya merupakan salah satu cara berpikir untuk mendapat ilmu pengetahuan atau disebut sebagai cara berpikir keilmuan. Metodologi penelitian kuantitatif sebagai cara berpikir keilmuan ditunjukkan oleh proses berpikir secara deduktif dan induktif atau yang dikenal dengan "*logiko-hipotetiko-verifikatif*".

Penelitian ini dilakukan dengan menggunakan metode survey. Metode survey menurut Darmawan dkk (2019, hlm. 139) merupakan penelitian yang dilakukan dengan menggunakan jawaban orang-orang sebagai data penelitian. Untuk memperoleh data tersebut peneliti menggunakan serangkaian pertanyaan yang dirancang dengan cara tertentu, yang disebut angket.

Metode survey eksplanasi (*explanatory survey*) yakni penelitian survey yang menggunakan cara untuk menjelaskan hubungan variabel. Menurut Sanapiah (2017, hlm. 18) menjelaskan bahwa penelitian eksplanasi adalah suatu penelitian yang dimaksudkan untuk menemukan dan mengembangkan teori-teori yang diusung, sehingga hasil atau produk penelitian dapat menjelaskan kenapa atau

mengapa (variabel apa saja yang dapat mempengaruhi) terjadinya suatu gejala atau kenyataan sosial tertentu.

Objek telaah penelitian survey eksplanasi (*explanatory survey*) adalah menguji hubungan antara variabel yang dihipotesiskan. Pada jenis penelitian ini, tentu ada hipotesis yang akan diajukan kebenarannya. Berdasarkan uraian tersebut, metode survey eksplanasi (*explanatory survey*) ini digunakan peneliti dengan cara menyebarkan angket mengenai variabel (X) unit analisis yaitu SMK Bina Warga Kota Bandung mengenai pengaruh penggunaan media pembelajaran. Sementara itu variabel (Y) motivasi belajar diambil dari nilai siswa, kehadiran siswa, dan data pengumpulan tugas peserta didik pada mata pelajaran teknologi perkantoran.

Dilakukannya pengamatan di lapangan untuk mendapatkan data penelitian yang sesuai dengan tujuan penelitian yaitu mengetahui pengaruh penggunaan media pembelajaran aplikasi canva terhadap motivasi belajar siswa kelas X OTKP di SMK Bina Warga Bandung.

### **3.2.2 Operasional Variabel**

Penelitian kuantitatif dapat diartikan sebagai metode penelitian yang berlandaskan pada filsafat positivisme, digunakan untuk meneliti pada populasi atau sampel tertentu, pengumpulan data menggunakan instrumen penelitian, analisis data bersifat kuantitatif atau statistik, dengan tujuan untuk menguji hipotesis yang telah ditetapkan.

Menurut Saifuddin (2012, hlm. 74) mengenai definisi operasional adalah suatu definisi mengenai variabel yang dirumuskan berdasaekan karakteristikkarakteristik variabel tersebut yang dapat diamati. Proses pengubahan definisi konseptual yang lebih menekankan kriteria hipotetik menjadi definisi operasional disebut dengan operasional variabel penelitian.

Penelitian ini memiliki dua variabel, yaitu: variabel Media Pembelajaran Aplikasi Canva dengan simbol (X) dan Motivasi Belajar dengan simbol (Y) yang merupakan variabel maka bentuk operasionalisasinya adalah sebagai berikut:

*PENGARUH PENGGUNAAN APLIKASI CANVA SEBAGAI MEDIA PEMBELAJARAN TERHADAP MOTIVASI BELAJAR SISWA KELAS X OTKP SMK BINA WARGA BANDUNG* **Universitas Pendidikan Indonesia | repository.upi.edu | perpustakaan.upi.edu**

| <b>Variabel</b>   | <b>Indikator</b>                         | <b>Ukuran</b>              | <b>Skala</b> | N <sub>0</sub> |
|-------------------|------------------------------------------|----------------------------|--------------|----------------|
| <b>Penelitian</b> |                                          |                            |              | <b>Item</b>    |
| Media             | Relevansi                                | Tingkat kesesuaian media   | Ordinal      | $\mathbf{1}$   |
| Pembelajaran      |                                          | pembelajaran dengan tujuan |              |                |
| Aplikasi Canva    |                                          | pembelajaran               |              |                |
| (x)               |                                          | Tingkat kesesuaian media   | Ordinal      | $\overline{2}$ |
|                   |                                          | pembelajaran dengan materi |              |                |
|                   |                                          | belajar                    |              |                |
|                   | Kemampuan                                | Tingkat keterampilan guru  | Ordinal      | 3              |
|                   | Guru                                     | dalam menggunakan media    |              |                |
|                   |                                          | pembelajaran               |              |                |
|                   |                                          | Tingkat kemampuan guru     | Ordinal      | $\overline{4}$ |
|                   |                                          | dalam menyampaikan materi  |              |                |
|                   |                                          | dengan media pembelajaran  |              |                |
|                   |                                          | Canva                      |              |                |
|                   | Kemudahan                                | Tingkat kemudahan dalam    | Ordinal      | 5              |
|                   | Pengguna                                 | menggunakan media          |              |                |
|                   |                                          | pembelajaran               |              |                |
|                   |                                          | Tingkat kepraktisan media  | Ordinal      | 6              |
|                   |                                          | pembelajaran               |              |                |
|                   | Ketersediaan                             | Tingkat ketersediaan media | Ordinal      | $\overline{7}$ |
|                   |                                          | pembelajaran               |              |                |
|                   |                                          | Tingkat kelengkapan media  | Ordinal      | 8              |
|                   |                                          | pembelajaran               |              |                |
|                   | Kebermanfaatan<br>Tingkat kebermanfaatan |                            | Ordinal      | 9              |
|                   |                                          | Aplikasi Canva terhadap    |              |                |
|                   |                                          | motivasi belajar siswa     |              |                |

*Tabel 3. 1 Operasional Variabel Media Pembelajaran*

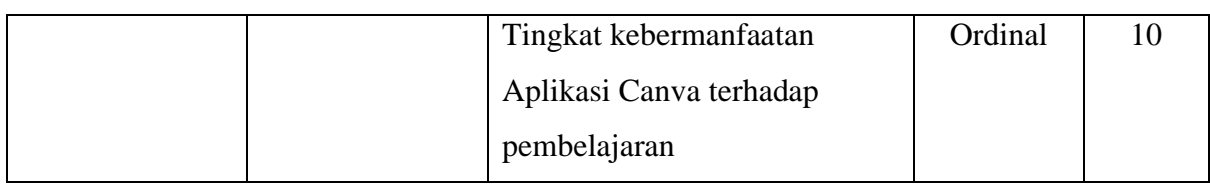

| <b>Variabel</b>   |                  |                               |              | N <sub>0</sub> |
|-------------------|------------------|-------------------------------|--------------|----------------|
| <b>Penelitian</b> | <b>Indikator</b> | <b>Ukuran</b>                 | <b>Skala</b> | <b>Item</b>    |
| Motivasi          | Hasrat dan       | Tingkat keinginan siswa       | Ordinal      | 1              |
| Belajar (y)       | keinginan        | dalam menyelesaikan tugas     |              |                |
|                   | belajar          | secara tuntas                 |              |                |
|                   |                  | Tingkat keseriusan siswa      | Ordinal      | $\overline{2}$ |
|                   |                  | dalam mengerjakan tugas       |              |                |
|                   |                  | Tingkat keikutsertaan dalam   | Ordinal      | 3              |
|                   |                  | proses pembelajaran           |              |                |
|                   | Dorongan dan     | Tingkat keinginan siswa untuk | Ordinal      | $\overline{4}$ |
|                   | kebutuhan        | mempelajari hal baru          |              |                |
|                   | belajar          | Tingkat keseriusan dalam      | Ordinal      | 5              |
|                   |                  | proses pembelajaran           |              |                |
|                   |                  | Tingkat kemampuan siswa       | Ordinal      | 6              |
|                   |                  | dalam memahami materi         |              |                |
|                   |                  | pembelajaran                  |              |                |
|                   | Harapan dan      | Tingkat keseriusan dalam      | Ordinal      | $\overline{7}$ |
|                   | cita-cita dimasa | menggapai cita-cita           |              |                |
|                   | depan            | Tingkat persiapan dalam       | Ordinal      | 8              |
|                   |                  | mencapai tujuan belajar       |              |                |
|                   | Penghargaan      | Tingkat pemberian apresiasi   | Ordinal      | 9              |
|                   | dalam belajar    | terhadap hasil belajar        |              |                |

*Tabel 3. 2 Operasional Variabel Motivasi Belajar*

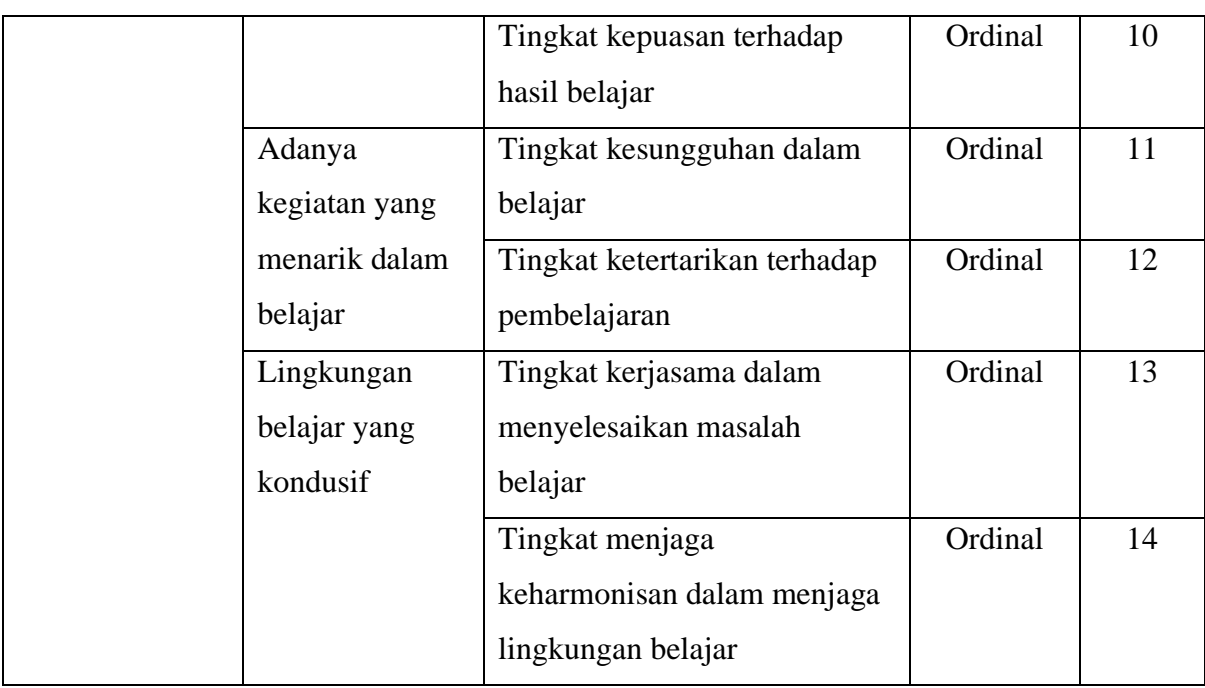

# **3.2.3 Populasi dan Sampel Penelitian**

Darmawan dkk (2019, hlm. 158) dalam bukunya menjelaskan mengenai populasi yang merupakan seluruh unit analisis yang memiliki karakteristik yang menjadi perhatian peneliti. Berdasarkan pengertian tersebut maka yang akan dijadikan responden dalam penelitian ini adalah siswa kelas X OTKP 1, 2, dan 3 di SMK Binawarga Bandung. Jumlah responden dalam penelitian ini adalah 99 orang siswa.

Dalam penelitian ini populasi yang dimaksud yaitu presepsi yang dikemukakan oleh siswa mengenai media pembelajaran aplikasi canva, sebagaimana terlihat pada table dibawah ini:

*Tabel 3. 3 Jumlah Siswa Kelas X OTKP Tahun Ajaran 2021/2022*

| Nama Sekolah        | <b>Kelas</b> | <b>Jumlah Siswa Perkelas</b> |
|---------------------|--------------|------------------------------|
| SMK Bina Warga Kota | $X$ OTKP 1   | 36                           |
| Bandung             | X OTKP 2     | 36                           |

**Dikeu Fitri Dwiyanti, 2022**

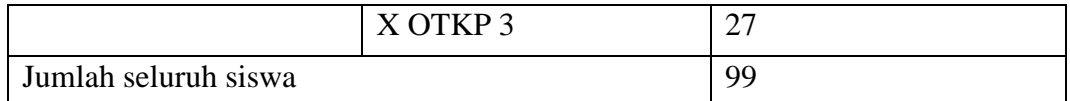

*Sumber: Dokumen Daftar Siswa X OTKP tahun ajaran 2021/2022 SMK Bina Warga Bandung*

## **3.2.4 Teknik dan Alat Pengumpulan Data**

Teknik pengumpulan data yang dipakai dalam penelitian ini guna mendapatkan data yang akurat terdiri dari sebagai berikut:

a) Observasi

Observasi menurut Darmawan dkk (2019, hlm. 172) adalah pengumpulan data yang dilakukan dengan jalan mengamati perilaku atau peristiwa yang terjadi. Teknik observasi atau pengamatan ini dilakukan secara langsung untuk mengamati keaadaan lapangan objek penelitian. Observasi ini dilakukan untuk mengenali permasalahan mengenai pengaruh penggunaan media pembelajaran aplikasi Canva terhadap motivasi belajar siswa kelas X OTKP di SMK Binawarga Bandung. Hal ini dilakukan dengan memperhatikan langsung proses pembelajaran siswa, perilaku siswa selama pembelajaran berlangsung.

### b) Angket (Kuisioner)

Kusioner atau sering disebut juga dengan angket adalah instrument penelitian yang berisis serangkaian pertanyaan dan atau pernyataan yang harus diisi atau dijawab oleh responden (Darmawan dkk, hlm. 177).

Teknik pengumpulan data berupa kuisioner dilakukan dengan menyebarkan daftar pertanyaan kepada responden. Dalam penelitian ini pengumpulan data menggunakan teknik angket merupakan yang utama sebagai alat pengumpulan data. Adapun jumlah responden yang akan mengisi angket yaitu sebanyak 99 orang. Adapun Langkah-langkah dalam penyusunan angket penelitian adalah sebagai berikut:

1. Menyusun kisi-kisi atau daftar pertanyaan atau pernyataan

Hal pertama yang harus dilakukan adalah merumuskan beberapa butir pertanyaan atau pernyataan.

2. Menetapkan skala penelitian

Dalam penelitian ini skala penilaian jawaban angket yang digunakan adalah skala lima kategori model Likert. Dalam bukunya menurut Edi dkk (2019, hlm. 83) skala likert yaitu skala yang dirancang untuk mengetahui seberapa kuat atau lemah tingkat persertujuan responden terhadap suatu topik atau objek.

Dalam skala Likert digunakan lima titik dengan kategori berikut:

| Alternatif Jawaban  | <b>Item</b> |
|---------------------|-------------|
| Sangat Setuju       | 5           |
| Setuju              | 4           |
| Kurang Setuju       | 3           |
| Tidak Setuju        | 2           |
| Sangat Tidak Setuju |             |

*Tabel 3. 4 Kriteria Bobot Nilai Skala Likert*

*Sumber: Sugiyono (2012, hlm. 133)*

### 3. Melakukan uji coba angket

Pelaksanaan uji coba angket dimaksudkan untuk mengetahui kekurangankekurangan pada item angket yang berkaitan dengan redaksi, alternatif jawaban maupun maksud yang terkandung dalam pernyataan item angket tersebut.

# **3.2.5 Pengujian Instrumen Pengumpulan Data**

1. Uji Validitas

**Dikeu Fitri Dwiyanti, 2022** *PENGARUH PENGGUNAAN APLIKASI CANVA SEBAGAI MEDIA PEMBELAJARAN TERHADAP MOTIVASI BELAJAR SISWA KELAS X OTKP SMK BINA WARGA BANDUNG* **Universitas Pendidikan Indonesia | repository.upi.edu | perpustakaan.upi.edu** Menurut Darmawan dkk (2019, hlm. 184) mengenai validitas merupakan pengujian untuk melihat apakah instrument telah mengukur konsep atau konstruk

yang seharusnya diukur. Validitas berkaitan dengan kebenaran konsep atau konstruk yang diukur.

Menurut Suharsimi dalam Sambas Ali Muhidin, dkk (2011, hlm.49) dua jenis validitas untuk instrument penelitian, yaitu validitas logis dan validitas empiric. Validitas logis adalah validitas yang dinyatkaan berdasarkan hasil penalaran sedangkan validitas yang dinyatakan berdasarkan pengalaman disebut sebagain validitas empiric.

Menurut Abdurarahman dkk (2011, hlm. 50-55) adapun langkah kerja yang dapat dilakukan dalam rangka mengukur validitas instrument penelitian adalah sebagai berikut:

- 1) Menyerbarkan instrument yang akan diuji validitasnya, kepada responden yang bukan responden sesungguhnya
- 2) Mengumpulkan data hasil uji coba instrument
- 3) Memeriksa kelengkapan data, untuk memastikan lengkap tidaknya lembaran data yang terkumpul. Termasuk didalamnya memeriksa kelengkapan pengisian item angket
- 4) Membuat table pembantu untuk menempatkan skor-skor pada item yang diperoleh. Hal tersebut dilakukan untuk mempermudah perhitungan pengolahan data selanjutnya
- 5) Memberikan atau menempatkan skor (*scoring*) terhadap item-item yang sudah diisi pada table pembantu
- 6) Menghitung nilai koefisien korelasi product moment untuk setiap item angket dari skor-skor yang diperoleh
- 7) Menentukan nilai table koefisien korelasi pada derajat bebas (db)= n-2. Diketahui n adalah jumlah responden yang dilibatkan dalam uji validitas
- 8) Membuat kesimpulan, yaitu dengan cara membandingkan nilai hitung r dan nilai table r, dengan kriteria sebagai berikut:
	- a) Jika r<sub>xy</sub> hitung  $\geq$ r table, maka valid
	- b) Jika  $r_{xy}$  hitung  $\lt r$  table, maka tidak valid

Salah satu Teknik menguji validitas adalah dengan menggaunakan Korelasi Product Moment, seperti dibawah ini:

$$
\frac{N \sum xy - \sum x \sum y}{\sqrt{(N \sum x^2 - (\sum x)^2)(N \sum y^2 - (\sum y)^2)}}
$$

Keterangan:

 $r_{xy}$  : Koefisien korelasi antara variabel x dan y

X : Skor pertama, dalam hal ini X merupakan skor-skor pada item yang akan

- Y : Skor kedua, dalam hal ini Y merupakan jumlah skor yang akan diperoleh tiap responden
- $\sum X$  : Jumlah skor dalam distribusi X
- $\sum Y$  : Jumlah skor dalam distribusi Y
- $\sum x^2$ : Jumlah kuadrat dalam skor distribusi X
- $\sum y^2$ : Jumlah kuadrat dalam skor distribusi Y
- N : Banyaknya responden

Teknik yang digunakan dalam menguji validitas data adalah korelasi product moment dan penghitungannya menggunakan alat bantu hitung statistika SPSS. Dari 5 indikator metode mengajar diuraikan menjadi 10 butir pertanyaan angket yang disebar kepada 30 orang responden. Berikut hasil uji validitas untuk variabel media pembelajaran:

| N <sub>0</sub> | <b>Nilai Hitung Korelasi</b> | Nilai Tabel Korelasi | Keterangan |
|----------------|------------------------------|----------------------|------------|
| <b>Item</b>    | (r <sub>hitung</sub> )       | $(r_{label})$        |            |
| 1              | 0,669                        | 0,349                | Valid      |
| $\overline{2}$ | 0,719                        | 0,349                | Valid      |
| 3              | 0,743                        | 0,349                | Valid      |
| $\overline{4}$ | 0,647                        | 0,349                | Valid      |
| 5              | 0,563                        | 0,349                | Valid      |
| 6              | 0,735                        | 0,349                | Valid      |
| 7              | 0,617                        | 0,349                | Valid      |
| 8              | 0,719                        | 0,349                | Valid      |
| 9              | 0,798                        | 0,349                | Valid      |
| 10             | 0,686                        | 0,349                | Valid      |

*Tabel 3. 5 Uji Validitas Instrumen Variabel X (Media Pembelajaran)*

*Sumber: Hasil pengolahan data uji coba angket dengan SPSS versi 25.0*

**Dikeu Fitri Dwiyanti, 2022**

Berdasarkan tabel 3.5 dapat dinyatakan bahwa seluruh angket valid. Keseluruhan butir pertanyaan yang berjumlah 10 butir dapat digunakan sebagai alat untuk mengumpulkan data dari variabel media pembelajaran (x) karena pernyataan kuisioner tersebut memiliki nilai koefisien korelasi butir total rhitung>rtabel maka dapat dikatakan valid.

| N <sub>0</sub> | <b>Nilai Hitung Korelasi</b> | Nilai Tabel Korelasi  | Keterangan |
|----------------|------------------------------|-----------------------|------------|
| <b>Item</b>    | (r <sub>hitung</sub> )       | (rt <sub>abel</sub> ) |            |
| $\mathbf{1}$   | 0,645                        | 0,349                 | Valid      |
| $\overline{2}$ | 0,616                        | 0,349                 | Valid      |
| 3              | 0,717                        | 0,349                 | Valid      |
| $\overline{4}$ | 0,735                        | 0,349                 | Valid      |
| 5              | 0,651                        | 0,349                 | Valid      |
| 6              | 0,738                        | 0,349                 | Valid      |
| $\overline{7}$ | 0,559                        | 0,349                 | Valid      |
| 8              | 0,577                        | 0,349                 | Valid      |
| 9              | 0,637                        | 0,349                 | Valid      |
| 10             | 0,729                        | 0,349                 | Valid      |
| 11             | 0,717                        | 0,349                 | Valid      |
| 12             | 0,628                        | 0,349                 | Valid      |
| 13             | 0,594                        | 0,349                 | Valid      |
| 14             | 0,534                        | 0,349                 | Valid      |

*Tabel 3. 6 Uji Validitas Instrumen Variabel Y (Motivasi Belajar)*

*Sumber: Hasil pengolahan data uji coba angket dengan SPSS versi 25.0*

Berdasarkan tabel 3.6 dapat dinyatakan bahwa seluruh angket valid. Keseluruhan butir pertanyaan yang berjumlah 14 butir dapat digunakan sebagai alat untuk mengumpulkan data dari variabel motivasi belajar (y) karena pernyataan kuisioner tersebut memiliki nilai koefisien korelasi butir total rhitung>rtabel maka dapat dikatakan valid.

**Dikeu Fitri Dwiyanti, 2022**

#### 2. Uji Realibilitas

Menurut Darmawan dkk (2019, hlm. 184) mengenai reliabilitas secara singkat adalah pengujian untuk mengetahui tingkat konsistensi instrument dalam mengukur konsep atau konstruk yang harus diukur. Realibilitas berkaitan dengan konsistensi instrument.

Seperti halnya validitas realibilitas instrumen juga memerlukan pengujian secara statistic. Instrumen yang reliabel adalah isntrumen yang memberikan hasil yang konsisten. Beberapa cara yang digunakan untuk menguji realibilitas kuisioner diantaranya:

#### a) Keajekan pengukuran (*stabililty of measures*)

Kemampuan pengukuran untuk memberikan hasil sama sepanjang waktu merupakan indikasi keajekan pengukuran.

b) Konsistensi internal (internal consistency of measures)

Pengukuran yang menunjukan homogenitas item-item pengukuran yang menggambarkan suatu kosntruk. Rumus yang paling banyak diguankan untuk menguji realibilitas intrumen adalah koefisien alpha (α) dari Cornbach:

$$
\alpha = \frac{k}{k-1} \left( 1 - \frac{\sum \sigma_i^2}{\sigma_x^2} \right)
$$

Dimana:

 $\alpha$  = koefisien alfa

 $k$ = jumlah item

 $\sigma_i^2$  = varian dari item i

 $\sigma_x^2$  varian total

**Dikeu Fitri Dwiyanti, 2022** *PENGARUH PENGGUNAAN APLIKASI CANVA SEBAGAI MEDIA PEMBELAJARAN TERHADAP MOTIVASI BELAJAR SISWA KELAS X OTKP SMK BINA WARGA BANDUNG* **Universitas Pendidikan Indonesia | repository.upi.edu | perpustakaan.upi.edu** Menurut Nunnally suatu instrumen dikatakan realiabel jika koefisien alfa >0,70. Adapun langkah kerja yang dapat dilakukan untuk mengukur realibilitas menurut Abdurrahman dkk (2011, hlm. 57), sebagai berikut:

- 1) Menyerbarkan instrument yang akan diuji realibilitasnya, kepada responden yang bukan responden sesungguhnya
- 2) Mengumpulkan data hasil uji coba instrument
- 3) Memeriksa kelengkapan data, untuk memastikan lengkap tidaknya lembaran data yang terkumpul. Termasuk didalamnya memeriksa kelengkapan pengisian item angket
- 4) Membuat table pembantu untuk menempatkan skor-skor pada item yang diperoleh. Hal tersebut dilakukan untuk mempermudah perhitungan pengolahan data selanjutnya
- 5) Memberikan atau menempatkan skor *(scoring)* terhadap item-item yang sudah diisi pada table pembantu
- 6) Menghitung nilai koefisien korelasi product moment untuk setiap item angket dari skor-skor yang diperoleh
- 7) Menentukan nilai table koefisien korelasi pada derajat bebas (db)= n-2. Diketahui n adalah jumlah responden yang dilibatkan dalam uji realibilitas
- 8) Membuat kesimpulan, yaitu dengan cara membandingkan nilai hitung r dan nilai table r, dengan kriteria sebagai berikut:

a) Jika rhitung ≥nilai rtable, maka valid

b) Jika  $r_{\text{hitung}} < r$  nilai  $r_{\text{table}}$ , maka tidak valid

# *Tabel 3. 7*

*Rekapitulasi Hasi Uji Reliabilitas Variabel X dan Variabel Y*

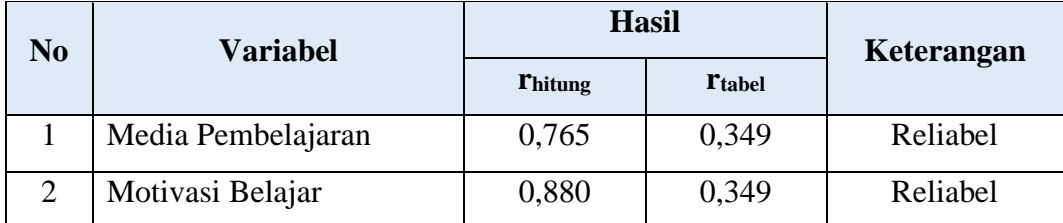

*Sumber: Hasil pengolahan data uji coba angket dengan SPSS versi 25.0*

Berdasarkan tabel di atas, hasil perhitungan dari angket variabel media pembelajaran (x), dinyatakan reliabel, karena rhitung>rtabel (0,765>0,349). Selanjutnya hasil perhitungan dari angket variabel motivasi belajar juga dinyatakan reliabel karena rhitung>rtabel (0,880>0,349). Dengan demikian seluruh instrument dalam penelitian ini merupakan instrument yang dapat dipercaya (reliabel).

## **3.2.6 Persyaratan Analisis Data**

1. Uji Homogenitas

Uji homogenitas dilakukan untuk mengetahui apakah terdapat sampel yang terpilih menjadi responden berasal dari kelompok yang sama. Dengan kata lain, bahwa sampe, yang diambil memiliki sifat-sifat yang sama atau homogen. Pengujian ini menggunakan Uji Barlett, dengan nilai hitung x2 diperoleh dengan rumus:

$$
X^2 = (In10)\left[B - \left(\sum db \cdot Log S_i^2\right)\right]
$$

Dimana:

 $S_i^2$  = Varians tiap kelompok data

 $db_i = n-1$  = Derajat kebebasan tiap pokok

B = Nilai Barlett =  $(LogS^2_{gab}) (\sum db_i)$ 

$$
S^2_{\text{gab}} = \text{Varians gabungan} = S^2_{\text{gab}} = \frac{\sum db . S_i^2}{\sum db}
$$

Adapun langkah-langkah yang dapat dilakukan dalam pengujian homogenitas varians, sebagai berikut:

- 1) Menentukan kelompok-kelompok data dan menghitung varians untuk tiap kelompok tersebut
- 2) Membuat tabel pembantu untuk memudahkan proses perhitungan, dengan model tabel sebagai berikut:

*Tabel 3. 8 Model Tabel Uji Barlett*

| Sampel   | $db=n-1$ | $S_i^2$ | $\text{Log } S_i^2$ | $\left  \text{ db.LogS}_{i}^{2} \right  \text{ db. } S_{i}^{2}$ |  |
|----------|----------|---------|---------------------|-----------------------------------------------------------------|--|
|          |          |         |                     |                                                                 |  |
| $\cdots$ |          |         |                     |                                                                 |  |
|          |          |         |                     |                                                                 |  |

- 3) Menghitung varians gabungan
- 4) Menghitung log dari varians gabungan
- 5) Menghitung nilai  $x^2$
- 6) Membuat kesimpulan dengan kriteria sebagai berikut:

**Dikeu Fitri Dwiyanti, 2022**

- Jika nilai hitung  $x^2$  < nilai tabel  $x^2$ , H<sub>0</sub> diterima (variasi data dinyatakan homogen)
- Jika nilai hitung  $x^2$  > nilai tabel  $x^2$ ,  $H_0$  ditolak (variasi data dinyatakan tidak homogen)
- 2. Uji Linieritas

Uji linearitas dilakukan untuk mengetahui apakah hubungan antara variabel terikat dengan masing-masing variabel bebas bersifat linear. Uji linearitas dilakukan dengan uji kelinearan regresi melalui pengujian hipotesis nol, bahwa regresi linier melawan hipotesis tandingan bahwa regresi tidak linier.

Menurut Abdurrahman dkk (2011, hlm. 268-269) langkah-langkah yang dapat dilakukan dalam pengujian linieritas regresi adalah:

- 1) Menyusun tabel kelompok data variabel x dan variabel y
- 2) Menghitung jumlah kuadrat regresi  $(K_{\text{req}(a)})$  dengan rumus:

$$
JK_{reg(a)=}\frac{(\sum Y)^2}{n}
$$

3) Menghitung jumlah kuadrat regresi b | a  $(K_{\text{req } \text{bla}})$ , dengan rumus:

$$
JK_{reg(\frac{b}{a})} = b \cdot \left( \sum XY - \frac{\sum X \cdot \sum Y}{n} \right)
$$

4) Menghitung jumlah kuadrat residu  $(IK_{res})$ dengan rumus:

$$
JK_{reg} = \sum Y^2 - JK_{reg(b/a)} - JK_{reg(a)}
$$

5) Menghitung rata-rata jumlah kuadrat regresi a  $(RJK_{reg(a)})$  dengan rumus:

$$
RJK_{reg(a)}=JK_{reg(a)}
$$

6) Menghitung rata-rata jumlah kuadrat regresi b/a  $(R/K_{reg(a)})$  dengan rumus:

$$
RJK_{reg(a)} = JK_{reg(b/a)}
$$

7) Menghitung rata-rata jumlah kuadrat residu ( $RJK_{res}$ ) dengan rumus:

$$
RJK_{res} = \frac{JK_{res}}{n-2}
$$

8) Menghitung jumlah kuadrat error( ) dengan rumus:

**Dikeu Fitri Dwiyanti, 2022**

$$
JK_E = \sum_{k} \left\{ \sum Y^2 - \frac{(\sum Y)^2}{n} \right\}
$$

Untuk menghitung  $JK_E$  dengan urutan data x mulai dari data yang paling kecil sampai data yang paling besar berikut disertai pasangannya

9) Menghitung jumlah kuadrat tuna cocok  $(JK_{TC})$ dengan rumus:

$$
JK_{TC} = JK_{res} - JK_E
$$
 N

10) Menghitung rata-rata jumlah kuadrat tuna cocok  $(R/K_{TC})$  dengan rumus:

$$
RJK_{TC} = \frac{JK_{TC}}{k-2}
$$

11) Menghitung rata-rata jumlah kuadrat error dengan rumus:

$$
RJK_E = \frac{JK_E}{n-k}
$$

- 12) Menentukan kriteria pengukuran. Jika nilai uji F < nilai tabel F, maka distribusi berpola linier
- 13) Mencari nilai  $F_{table}$  pada taraf signifikasi 95% atau  $\alpha = 5\%$ menggunakan rumus:  $F_{table} = F_{(1-a)(db TC, db E)}$  dimana db TC=k-2 dan db E=n-k
- 14) Membandingkan nilai uji F dengan nilai tabel F kemudian membuat kesimpulan
- a) Jika  $F_{hitung} < F_{tablel}$  maka data dinyatakan berpola linier
- b) Jika  $F_{hitung} < F_{table}$  maka data dinyatakan tidak berpola linier

#### **3.2.7 Teknik Analisis Data**

Teknik analisis data diartikan sebagai upaya untuk mengelola data menjadi sebuah informasi. Mendeskripsikan data pada dasarnya merupakan upaya untuk menjawab permasalahan yang dirumuskan secara deskriptif (Darmawan, Mulyadi, & Suryadi, 2019). Tujuan analisis data mendeskripsikan data, membuat induksi atau menarik kesimpulan tentang karakteristik populasi, atau karakteristik populasi berdasarkan data yang diperoleh dari sampel.

Untuk mencapai tujuan tersebut maka terdapat beberapa langkah atau prosedur yang dilakukan menurut Uep dan Sambas (2011, hlm. 159) sebagai berikut:

- a) Tahap pengumpulan data
- b) Tahap editing
- c) Tahap koding
- d) Tahap tabulasi data
- e) Teknik analisis data dalam penleitian kuantitatif menggunakan dua macam teknik yaitu teknik analisis deskriptif dan teknik analisis data inferensial
- f) Tahap pengujian kualitas data
- g) Tahap mendeskripsikan data
- h) Tahap pengujian hipotesis

#### **1. Teknik Analisis Data Deskriptif**

Dalam penelitian ini salah satu teknik analisis data yang digunakan adalah analisis data deskriptif. Uep dan Sambas (2011, hlm. 163) mengemukakan bahwa:

Analisis data penelitian secara deskriptif yang dilakukan melalui statistika deskriptif, yaitu statistic yang digunakan untuk menganalisis data dengan cara mendeskripsikan atau menggambarkan data yang telah terkumpul sebagaimana adanya tanpa bermaksud membuat generalisasi hasil penelitian. Analisis data tersebut dilakukan untuk menjawab pertanyaan-pertanyaan yang ada dalam rumusan masalah.

Analisis data ini dilakukan untuk menjawab pertanyaan-pertanyaan yang berada dirumusan masalah. Untuk menjawab rumusan masalah nomor 1 dan 2, teknik analisis data yang digunakan adalah teknik analisis data deskriptif. Teknik ini dilakukan untuk mengetahui tingkat gambaran penggunaan media pembelajaran aplikasi Canva terhadap peserta didik kelas X OTKP di SMK Bina Warga Kota Bandung.

Langkah kerja yang dapat dilakukan untuk mendeskripsikan atau menggambarkan variabel penelitian untuk jenis data ordinal adalah sebagai berikut:

- 1) Membuat tabel perhitungan dan menempatkan skor-skor pada item yang diperoleh. Dilakukan untuk mempermudah perhitungan atau pengolahan data selanjutnya.
- 2) Tentukan ukuran variabel yang akan digambarkan
	- a. Ukuran variabel penggunaan media pembelajaran (Sangat Setuju, Setuju, Kurang Setuju, Tidak Setuju, Sangat Tidak Setuju).
	- b. Ukuran variabel motivasi belajar (Sangat Setuju, Setuju, Kurang Setuju, Tidak Setuju, Sangat Tidak Setuju).
- 3) Buatlah tabel distribusi frekuensi dengan langkah-langkah sebagai berikut:
	- a. Menentukan nilai tengah pada option instrument yang sudah ditentukan, dan membagi dua sama banyak option instrument berdasarkan nilai tengah.
	- b. Memasangkan ukuran variabel dengan kelompok option instrument yang sudah ditentukan.

|                | <b>Alternatif Jawaban</b> |                  | <b>Bobot</b>   |                |
|----------------|---------------------------|------------------|----------------|----------------|
| N <sub>0</sub> | Media Pembelajaran        | Motivasi Belajar | <b>Positif</b> | <b>Negatif</b> |
| 1.             | Efektif                   | Sangat Tinggi    | 5              |                |
| 2.             | Hampir Efektif            | Tinggi           | 4              | $\mathfrak{D}$ |
| 3.             | Cukup Efektif             | Sedang/Cukup     | 3              | 3              |
| 4.             | Kurang Efektif            | Rendah           | $\overline{2}$ | 4              |
| 5.             | <b>Tidak Efektif</b>      | Sangat Rendah    |                | 5              |

*Tabel 3. 9 Tabel Pembobotan*

*Sumber: Diadaptasi dari skor skala likert*

- c. Menghitung banyaknya frekuensi masing-masing option yang dipilih oleh responden, yaitu melakukan tally terhadap data yang diperoleh unutk dikelompokkan pada kategori atau ukuran yang sudah ditentukan.
- d. Menghitung presentasi perolehan data untuk masing-masing kategori, yaitu hasil bagi frekuensi pada masing-masing kategori dengan jumlah responden, dikali 100%.
- 4) Berikan penafsiran atas tabel distribusi frekuensi yang sudah dibuat untuk mendapatkan informasi yang diharapkan, sesuai dengan tujuan penelitian yang dirumuskan.

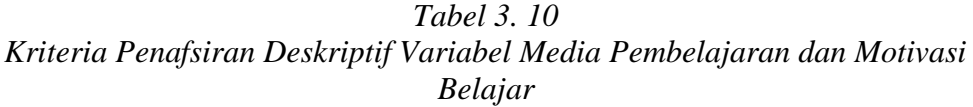

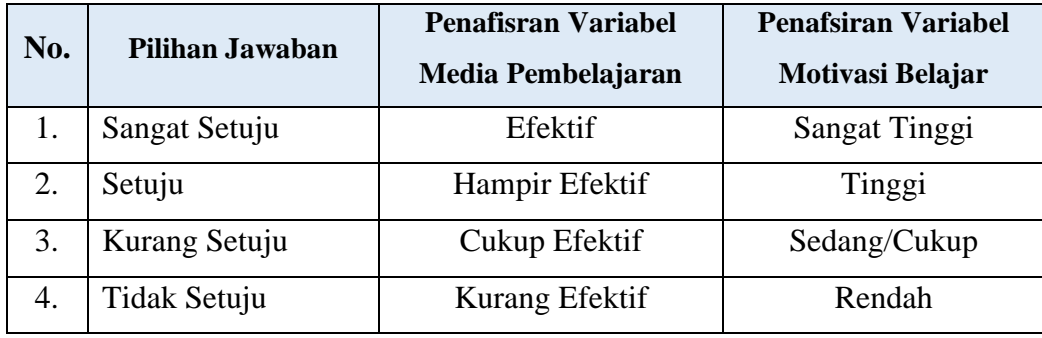

**Dikeu Fitri Dwiyanti, 2022**

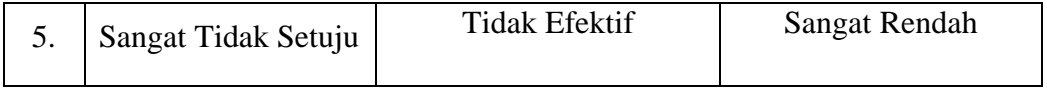

Untuk mempermudah dalam mendeskripsikan variabel penelitian, digunakan kriteria tertentu yang mengacu pada skor angket yang diperoleh dari responden. Data tersebut kemudian diolah dan kedudukan data responden berdasarkan urutan angket yang masuk untuk masing-masing variabel.

## **2. Teknik Analisis Data Inferensial**

Uep dan Sambas (2011, hlm.85) menyatakan bahwa analisis statistic inferensial digunakan dengan tujuan untuk membuat kesimpulan yang berlaku umum. Dalam praktik penelitian analisis statistika inferensial biasanya dilakukan dalam bentuk pengujian hipotesis. Statistika inferensial berfungsi untuk menggeneralisasikan hasil penelitian sampel bagi populasi. Analisis inferensial dilakukan guna menjawab pernyataan rumusan masalah yang telah dikemukakan dalam latar belakang, yaitu adakah pengaruh penggunaan media pembelajaran aplikasi Canva terhadap motivasi belajar siswa kelas X OTKP SMK Bina Warga Kota Bandung.

Analisis data inferensial yang digunakan dalam penelitian ini adalah statistic parametrik. Sehubungan dengan data variabel terdapat data variabel yang diukur dalam bentuk skala ordinal, maka pengolahan data dengan penerapan statistic parametrik mensyaratkan data sekurang-kurangnya harus diukur dalam bentuk skala interval. Dengan demikian semua data ordinal yang telah dikumpulkan oleh peneliti terlebih dahulu harus ditransformasikan menjadi skala interval. Secara teknik operasional pengubah data dari ordinal ke interval menggunakan bantuan software Microsoft Excel 2016 melalui Method Succesive Internal (MSI). Adapun langkah-langkahnya sebagai berikut:

- 1) Input skor yang diperoleh pada lembar kerja (worksheet) Excel
- 2) Klik "*Analize*" pada Menu Bar
- 3) Klik "Succesive Interval" pada Menu Analize, hingga muncul kotak dialog "Method of Succesive Interval"

**Dikeu Fitri Dwiyanti, 2022**

- 4) Klik "Drop Down" untuk mengisi Data Range pada kotak dialog input, dengan cara memblok skor yang akan diubah skalanya
- 5) Pada kotak dialog tersebut, kemudian checklist Input Label in First Now
- 6) Pada Option Min Value isikan atau pilih 1 dan Max Value isikan atau pilih 5
- 7) Masih pada Option, checklist Display Summary
- 8) Selanjutnya pada Output, temukan Cell Output, hasilnya akan ditempatkan di sel mana. Lalu klik "OK".

### **a. Regresi Sederhana**

Selanjutnya adalah apabila sudah mendapatkan nilai interval dari MSI maka proses analisis data inferensial yang digunakan pada penelitian ini adalah regresi linear sederhana. Sebelum menguji linieritas regresi, harus diketahui persamaan regresi sederhana yaitu:

$$
y = a + bx
$$

Keterangan :

- y : Subjek dalam variabel dependen yang diprediksikan
- a : Konstanta
- b : Angka arah atau koefisien regresi yang menunjukan angka peningkatan atau penuruan variabel dependen yang didasarkan pada variabel independent. Bila b (+) maka naik dan apabila b (-) makan terjadi penurunan

x : Subjek pada variabel independent yang mempunyai nilai tertentu

Langkah selanjutnya rumus yang dapat digunakan untuk mencari a dan b dalam persamaan regresi adalah:

$$
a = \frac{\sum Y - b \sum X}{N} = \overline{Y} - \overline{bX}
$$

$$
b = \frac{N \cdot (\sum Y) - \sum X \sum Y}{N \cdot \sum X^2 - (\sum X)^2}
$$

### **b. Koefisien Korelasi**

Dalam menentukan keeratan hubungan antara dua variabel dalam satu analisis data dilakukan analisis koefisien korelasi. Dalam penelitian ini rumus koefisien korelasi yang digunakan adalah korelasi Pearson. Korelasi pearson product moment dapat diperoleh dengan rumus sebagai berikut:

$$
r_{xy} = \frac{N \sum XY - (\sum X).(\sum Y)}{\sqrt{[N \sum X^2 - (\sum X)^2]. [N \sum Y^2 - (\sum Y)^2]}}
$$

Koefisien korelasi (r) menunjukkan derajat korelasi antara variabel bebas dan terikat. Langkah-langkah untuk menghitung koefisien korelasi Pearson adalah sebagai berikut:

1) Tempatkan skor hasil tabulasi dalam sebuah tabel pembantu untuk membantu memudahkan proses perhitungan

| No. Resp.      | $X_i$                       | $Y_i$          | $X_i^2$  | $Y_i^2$  | $X_i^2 \, . \, Y_i^2$          |
|----------------|-----------------------------|----------------|----------|----------|--------------------------------|
| (1)            | (2)                         | (3)            | (4)      | (5)      | (6)                            |
| 1              | $X_i$                       | $Y_i$          | $\cdots$ | $\cdots$ | $\cdots$                       |
| $\overline{2}$ | $X_i$                       | $Y_i$          | $\cdots$ | $\cdots$ | $\cdots$                       |
| 3              | $X_i$                       | $Y_i$          | $\cdots$ | $\cdots$ | $\cdots$                       |
| $\cdots$       | $\cdots$                    | $\cdots$       | $\cdots$ | $\cdots$ | $\cdots$                       |
| N              | $X_i$                       | $Y_i$          | $\cdots$ | $\cdots$ | $\cdots$                       |
| Jumlah         | $\boldsymbol{X}$<br>$\iota$ | Y<br>$\dot{i}$ | $X_i^2$  | $Y_i^2$  | $X \cdot Y_i$<br>$\dot{\iota}$ |

*Tabel 3. 11 Format Tabel Pembantu Korelasi Product Moment*

Keterangan:

Kolom 1: Diisi nomor, sesiai dengan banyaknya responden

Kolom 2: Diisi skor variabel X yang diperoleh masing-masing responden

Kolom 3: Diisi skor variabel Y yang diperoleh masing-masing responden

Kolom 4: Diisi kuadrat skor variabel X

Kolom 5: Diisi kuadrat skor variabel Y

Kolom 6: Diisi hasil perkalian skor variabel X dengan skor variabel Y

2) Mengitung nilai koefisien korelasi product moment dengan bantuan rumus yang telah dijabarkan

Untuk mengetahui pengaruh Variabel X terhadap Y maka dibuatlah klasifikasinya sebagai berikut:

| Interval Koefisien | Tingkat Hubungan  |
|--------------------|-------------------|
| $0,000-0,199$      | Sangat Lemah      |
| 0,200-0,399        | Lemah             |
| 0,400-0,599        | Sedang/Cukup Kuat |
| 0,600-0,799        | Kuat              |
| 0,800-1,000        | Sangat Kuat       |

*Tabel 3. 12 Kriteria Interpretasi Koefisien Korelasi*

*Sumber: Sugiyono (2012, hlm.189)*

## **c. Koefisien Determinasi (R Square)**

Selanjutnya apabila ingin melihat besarnya pengaruh variabel bebas terhadap variabel terikat atau besarnya kontribusi variabel bebas terhadap variabel terikat, maka dalam penelitian ini menggunakan koefisien determinasi. Dalam hal ini variabel media pembelajaran terhadap motivasi belajar. Rumus yang digunakan adalah koefisien korelasi dikuadratkan lalu dikali serratus persen ( $r^2x100\%$ ).

### **3.2.8 Pengujian Hipotesis**

**Dikeu Fitri Dwiyanti, 2022** *PENGARUH PENGGUNAAN APLIKASI CANVA SEBAGAI MEDIA PEMBELAJARAN TERHADAP MOTIVASI BELAJAR SISWA KELAS X OTKP SMK BINA WARGA BANDUNG* **Universitas Pendidikan Indonesia | repository.upi.edu | perpustakaan.upi.edu** Hipotesis menurut Suharsimi (2014, hlm. 110) dapat diartikan sebagai suatu jawaban yang bersifat sementara terhadap permasalahan penelitian, sampai terbukti melalui data yang terkumpul. Dalam bukunya Sugiyono (2014, hlm. 99) menyebutkan bahwa hipotesis merupakan jawaban sementara terhadap rumusan masalah penelitian, dimana rumusan masalah penelitian telah dinyatakan dalam bentuk kalimat pertanyaan. Dikatakan sementara, belum didasarkan pada faktafakta empiris yang diperoleh melalui pengumpulan data. Menurut pemaparan tersebut hipotesis dapat disimpulkan sebagai dugaan dugaan atau jawaban sementara mengenai rumusan masalah penelitian.

Menurut Abdurrahman dkk, (2011, hlm.175) langkah-langkah pengujian hipotesis unutk penelitian populasi (sensus) dapat dilakukan sebagai berikut:

1) Nyatakan hipotesis statistic (H<sup>0</sup> dan H1) yang sesuai dengan hipotesis penelitian yang dilakukan

 $H_0: \beta = 0$  artinya tidak terdapat pengaruh antara media pembelajaran terhadap motivasi belajar

 $H_1: \beta \neq 0$  artinya terdapat pengaruh antara media pembelajaran terhadap motivasi belajar

- 2) Menentukan taraf kemaknaan atau nyata  $\alpha$  (level of sifnificance  $\alpha$ )
- 3) Menghitung nilai koefisien tertenu, sesuai dengan teknik analisis data yang digunakan, misalnya analisis hubungan, maka nilai koefisien yang digunakan adalah koefisien korelasi
- 4) Tentukan titik kritis dan daerah kritis (daerah penolakan)  $H_0$
- 5) Perhatikan nilai apakah nilai hitung koefisien jatuh di daerah penerimaan atau daerah penolakan
- 6) Berikan kesimpulan